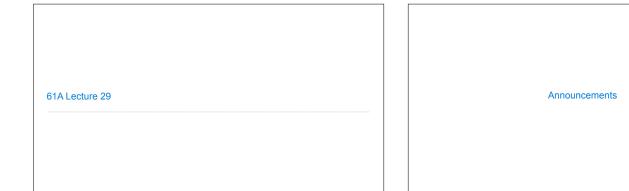

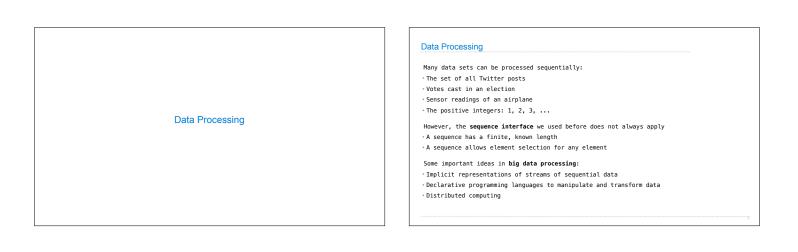

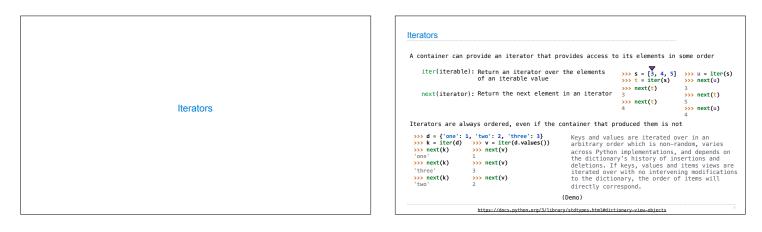

| For Statements | <pre>The For Statement  for "name&gt; in "expression":     suite&gt;  for "name&gt; in "expression":     suite&gt;  for cache dement in that sequence, in order: A Bid «name&gt; to that element in the first frame of the current environment B. Execute the «suite&gt;  Men executing a for statement, iter returns an iterator and mext provides each item:      so courts = [1, 2, 3]</pre> |
|----------------|----------------------------------------------------------------------------------------------------|
|----------------|----------------------------------------------------------------------------------------------------|

## Processing Iterators

A StopIteration exception is raised whenever next is called on an empty iterator

>>> contains('strength', 'stent')
True
>>> contains('strength', 'rest')
False
>>> contains('strength', 'tenth')
True

def contains(a, b): ai = iter(a) for x in b: try: while next(ai) != x: pass # do nothing except StopIteration: return False return Fue

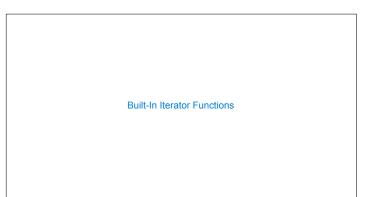

| Many built-in Python sequence operations r | eturn iterators that compute results lazily                         |
|--------------------------------------------|---------------------------------------------------------------------|
| <pre>map(func, iterable):</pre>            | Iterate over func(x) for x in iterable                              |
| <pre>filter(func, iterable):</pre>         | Iterate over $\boldsymbol{x}$ in iterable if $func(\boldsymbol{x})$ |
| <pre>zip(first_iter, second_iter):</pre>   | Iterate over co-indexed (x, y) pairs                                |
| reversed(sequence):                        | Iterate over x in a sequence in reverse order                       |
| To view the contents of an iterator, place | the resulting elements into a container                             |
| list(iterable):                            | Create a list containing all x in iterable                          |
| <pre>tuple(iterable):</pre>                | Create a tuple containing all $\boldsymbol{x}$ in iterable          |
| sorted(iterable):                          | Create a sorted list containing x in iterable                       |
|                                            | (Demo)                                                              |

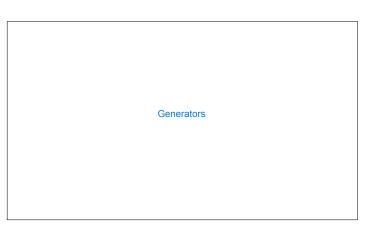

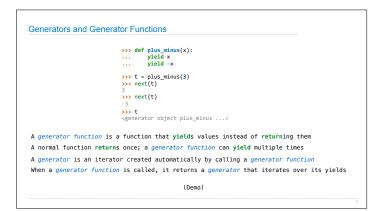

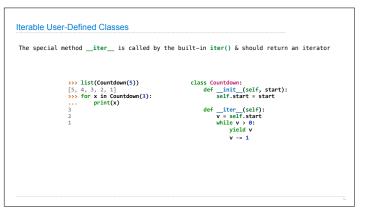

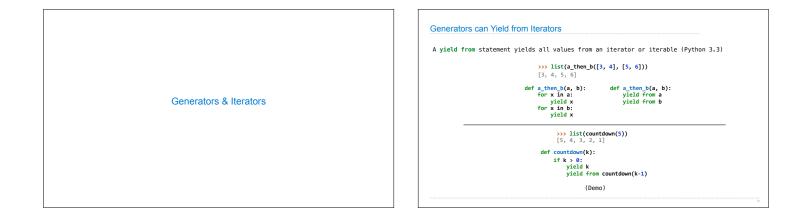